### Lecture 9: Procedures

David Hovemeyer

February 9, 2024

601.229 Computer Systems Fundamentals

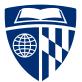

▲□▶ ▲□▶ ▲□▶ ▲□▶ ▲□ ● ● ●

### Procedures

### Stacks:

- Procedure calls and returns
- Storage for local variables and temporary values
- Today's example programs are linked as control2.zip on the course website

▲□▶ ▲□▶ ▲□▶ ▲□▶ ▲□ ● ● ●

# Procedures

▲□▶ ▲□▶ ▲ 三▶ ▲ 三 ● ● ●

- Procedures (a.k.a. functions, subroutines), the most important abstraction in programming
  - Can you imagine trying to write programs without them?
- Call stack: hardware-supported, runtime data structure
  - Stores return addresses so procedures know where to return to
  - Used to allocate stack frames: per-procedure-call storage area for local variables, temporary values, and (sometimes) argument values
  - As name suggests, is a stack, LIFO discipline (push and pop)

- Stack pointer register %rsp: contains address of current "top" of stack
  - Important: stack grows towards lower addresses, so top of stack is at lower address than bottom of stack

▲□▶ ▲□▶ ▲ 三▶ ▲ 三▶ ▲ 三 ● ● ●

- Instruction pointer register %rip: contains code address of next instruction to be updated
  - Control flow changes the value of %rip
- Other architectures use the name "program counter" rather than "instruction pointer", but they're the same thing

push: push a data value onto the call stack

- ▶ E.g., pushq %rax
  - Decrement %rsp by 8
  - Store value in %rax at memory location pointed-to by %rsp
- pop: pop a data value from the call stack
  - ▶ E.g., popq %rax
    - Load value at memory location pointed-to by %rsp into %rax
    - Increment %rsp by 8
- push and pop are amazingly useful for saving and restoring register values
- Various size operands (1, 2, 4, 8 bytes) can be pushed and popped; need to consider alignment

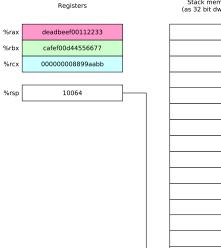

Stack memory (as 32 bit dwords)

pushq %rax pushq %rbx pushq %rcx popq %rbx popq %rax popq %rcx

▲□▶ ▲□▶ ▲ 三▶ ▲ 三▶ 三三 - のへぐ

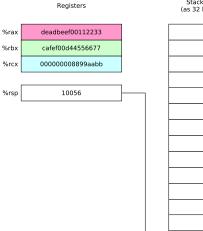

Stack memory (as 32 bit dwords)

|          |          | 10000 |
|----------|----------|-------|
|          |          | 10004 |
|          |          | 10008 |
|          |          | 10012 |
|          |          | 10016 |
|          |          | 10020 |
|          |          | 10024 |
|          |          | 10028 |
|          |          | 10032 |
|          |          | 10036 |
|          |          | 10040 |
|          |          | 10044 |
|          |          | 10048 |
|          |          | 10052 |
| <b>→</b> | 00112233 | 10056 |
|          | deadbeef | 10060 |
|          |          |       |

#### pushq %rax

pushq %rbx pushq %rcx popq %rbx popq %rax popq %rcx

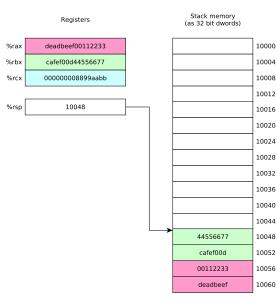

pushq %rax pushq %rbx pushq %rcx popq %rbx popq %rax popq %rcx

◆□ ▶ ◆□ ▶ ◆ □ ▶ ◆ □ ▶ ○ □ ○ ○ ○ ○

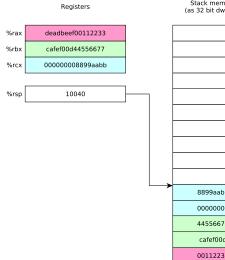

Stack memory (as 32 bit dwords)

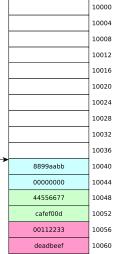

pushq %rax pushq %rbx pushq %rcx popq %rbx popq %rax popq %rcx

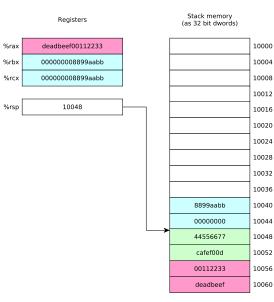

pushq %rax pushq %rbx pushq %rcx popq %rbx popq %rax popq %rcx

◆□ ▶ ◆□ ▶ ◆ □ ▶ ◆ □ ▶ ○ □ ○ ○ ○ ○

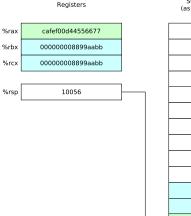

Stack memory (as 32 bit dwords)

|    |          | 10000 |
|----|----------|-------|
|    |          | 10004 |
|    |          | 10008 |
|    |          | 10012 |
|    |          | 10016 |
|    |          | 10020 |
|    |          | 10024 |
|    |          | 10028 |
|    |          | 10032 |
|    |          | 10036 |
|    | 8899aabb | 10040 |
|    | 0000000  | 10044 |
|    | 44556677 | 10048 |
|    | cafef00d | 10052 |
| -> | 00112233 | 10056 |
|    | deadbeef | 10060 |
|    |          |       |

pushq %rax pushq %rbx popq %rbx popq %rax popq %rcx

◆□ ▶ ◆□ ▶ ◆ □ ▶ ◆ □ ▶ ○ □ ○ ○ ○ ○

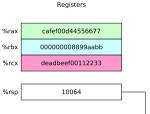

| (as 32 bit dwords) |       |
|--------------------|-------|
|                    | 10000 |
|                    | 10004 |
|                    | 10008 |
|                    | 10012 |
|                    | 10016 |
|                    | 10020 |
|                    | 10024 |
|                    | 10028 |
|                    | 10032 |
|                    | 10036 |
| 8899aabb           | 10040 |
| 0000000            | 10044 |
| 44556677           | 10048 |
| cafef00d           | 10052 |
| 00112233           | 10056 |
| deadbeef           | 10060 |
| -                  |       |

Stack memory

(as 32 hit dwords)

pushq %rax pushq %rbx pushq %rcx popq %rbx popq %rax popq %rcx

### call instruction: calls procedure

- %rip contains address of instruction following call instruction
- Push %rip onto stack (as though pushq %rip was executed): this is the return address
- Change %rip to address of first instruction of called procedure
- Called procedure starts executing
- ret instruction: return from procedure
  - Pop saved return address from stack into %rip (as though popq %rip was executed)

▲□▶ ▲□▶ ▲ 三▶ ▲ 三▶ ▲ 三 ● ● ●

Execution continues at return address

 Recall that storage for multibyte values should be allocated in memory using *natural* alignment

- Recall that storage for multibyte values should be allocated in memory using *natural* alignment
  - E.g., storage for an 8 byte value should be stored at an address which is a mulitple of 8

- Recall that storage for multibyte values should be allocated in memory using *natural* alignment
  - E.g., storage for an 8 byte value should be stored at an address which is a mulitple of 8

▲□▶ ▲□▶ ▲□▶ ▲□▶ ▲□ ● ● ●

This is true of stack-allocated values!

- Recall that storage for multibyte values should be allocated in memory using *natural* alignment
  - E.g., storage for an 8 byte value should be stored at an address which is a mulitple of 8
- This is true of stack-allocated values!
- The Linux x86-64 calling conventions require %rsp to be a multiple of 16 at the point of a procedure call (to ensure that 16 byte values can be accessed on the stack if necessary)

▲□▶ ▲□▶ ▲ 三▶ ▲ 三▶ ▲ 三 ● ● ●

- Recall that storage for multibyte values should be allocated in memory using *natural* alignment
  - E.g., storage for an 8 byte value should be stored at an address which is a mulitple of 8
- This is true of stack-allocated values!
- The Linux x86-64 calling conventions require %rsp to be a multiple of 16 at the point of a procedure call (to ensure that 16 byte values can be accessed on the stack if necessary)
- Issue: on entry to a procedure, %rsp mod 16 = 8 because the call instruction (which called the procedure) pushed %rip (the program counter) onto the stack

► To ensure correct stack alignment:

- ► To ensure correct stack alignment:
  - ► On procedure entry: subq \$8, %rsp

▲□▶ ▲□▶ ▲ 三▶ ▲ 三▶ 三三 - のへぐ

- ► To ensure correct stack alignment:
  - On procedure entry: subq \$8, %rsp
  - Prior to procedure return: addq \$8, %rsp

▲□▶ ▲□▶ ▲ 三▶ ▲ 三▶ 三 のへぐ

- ► To ensure correct stack alignment:
  - ► On procedure entry: subq \$8, %rsp
  - Prior to procedure return: addq \$8, %rsp
- You've seen these in previous code examples, now you know why they're used

- ► To ensure correct stack alignment:
  - ► On procedure entry: subq \$8, %rsp
  - Prior to procedure return: addq \$8, %rsp
- You've seen these in previous code examples, now you know why they're used

▲□▶ ▲□▶ ▲□▶ ▲□▶ ▲□ ● ● ●

▶ The Linux printf function will segfault if the stack is misaligned

There is only one set of registers

There is only one set of registers

▲□▶ ▲□▶ ▲ 三▶ ▲ 三▶ 三三 - のへぐ

Procedures must share them

- ► There is only one set of registers
- Procedures must share them
- Register use conventions are rules that all procedures use to avoid conflicts

▲□▶ ▲圖▶ ▲匡▶ ▲匡▶ ― 匡 … のへで

- ► There is only one set of registers
- Procedures must share them
- Register use conventions are rules that all procedures use to avoid conflicts
- ► Another important issue:

- ► There is only one set of registers
- Procedures must share them
- Register use conventions are rules that all procedures use to avoid conflicts

▲ロ ▶ ▲周 ▶ ▲ 国 ▶ ▲ 国 ▶ ● の Q @

- Another important issue:
  - ► How are argument values passed to called procedures?

- There is only one set of registers
- Procedures must share them
- Register use conventions are rules that all procedures use to avoid conflicts
- Another important issue:
  - ▶ How are argument values passed to called procedures?
  - Calling conventions typically designate that some argument values are passed in specific registers

- There is only one set of registers
- Procedures must share them
- Register use conventions are rules that all procedures use to avoid conflicts
- ► Another important issue:
  - ▶ How are argument values passed to called procedures?
  - Calling conventions typically designate that some argument values are passed in specific registers
  - Procedure return value is typically returned in a specific register

### Do I really need to follow register use conventions?

► Register use conventions are *conventions* 

### Do I really need to follow register use conventions?

- Register use conventions are *conventions*
- ▶ You might (sometimes) be able to violate them and get away with it

- Register use conventions are *conventions*
- ▶ You might (sometimes) be able to violate them and get away with it

▲□▶ ▲□▶ ▲□▶ ▲□▶ ▲□ ● ● ●

Here's why you should always follow them:

- Register use conventions are *conventions*
- ▶ You might (sometimes) be able to violate them and get away with it
- Here's why you should always follow them:
  - They help you modularize your own code (because they set groundrules to allow procedures to interact with each other safely)

▲ロ ▶ ▲周 ▶ ▲ 国 ▶ ▲ 国 ▶ ● の Q @

### Register use conventions are *conventions*

- ▶ You might (sometimes) be able to violate them and get away with it
- Here's why you should always follow them:
  - They help you modularize your own code (because they set groundrules to allow procedures to interact with each other safely)
  - They allow your code to interoperate with other code, including library routines and (OS) system calls

▲□▶ ▲□▶ ▲ 三▶ ▲ 三▶ ▲ 三 ● ● ●

### Register use conventions are *conventions*

- ▶ You might (sometimes) be able to violate them and get away with it
- Here's why you should always follow them:
  - They help you modularize your own code (because they set groundrules to allow procedures to interact with each other safely)
  - They allow your code to interoperate with other code, including library routines and (OS) system calls
- ► Always follow the appropriate register use conventions

Arguments 1–6 passed in %rdi, %rsi, %rdx, %rcx, %r8, %r9

▲□▶ ▲圖▶ ▲ 臣▶ ▲ 臣▶ ― 臣 … のへぐ

- Arguments 1–6 passed in %rdi, %rsi, %rdx, %rcx, %r8, %r9
  - Argument 7 and beyond, and "large" arguments such as pass-by-value struct data, passed on stack

- Arguments 1–6 passed in %rdi, %rsi, %rdx, %rcx, %r8, %r9
  - Argument 7 and beyond, and "large" arguments such as pass-by-value struct data, passed on stack

▲□▶ ▲□▶ ▲ 三▶ ▲ 三▶ ▲ 三 ● ● ●

Integer or pointer return value returned in %rax

- Arguments 1–6 passed in %rdi, %rsi, %rdx, %rcx, %r8, %r9
  - Argument 7 and beyond, and "large" arguments such as pass-by-value struct data, passed on stack
- Integer or pointer return value returned in %rax
- Caller-saved registers: %r10, %r11 (and also the argument registers)

- Arguments 1–6 passed in %rdi, %rsi, %rdx, %rcx, %r8, %r9
  - Argument 7 and beyond, and "large" arguments such as pass-by-value struct data, passed on stack

▲□▶ ▲□▶ ▲□▶ ▲□▶ ▲□ ● ● ●

- Integer or pointer return value returned in %rax
- Caller-saved registers: %r10, %r11 (and also the argument registers)
- Callee-saved registers: %rbx, %rbp, %r12, %r13, %14, %r15

▶ What happens to register contents when a procedure is called?

- ▶ What happens to register contents when a procedure is called?
- Callee-saved registers: caller may assume that the procedure call will preserve their value

- ▶ What happens to register contents when a procedure is called?
- Callee-saved registers: caller may assume that the procedure call will preserve their value
  - In general, all procedures must save their values to memory before modifying them, and restore them before returning

▲□▶ ▲□▶ ▲□▶ ▲□▶ ▲□ ● ● ●

- ▶ What happens to register contents when a procedure is called?
- Callee-saved registers: caller may assume that the procedure call will preserve their value
  - In general, all procedures must save their values to memory before modifying them, and restore them before returning
- Caller-saved registers: caller must not assume that the procedure call will preserve their value

- ▶ What happens to register contents when a procedure is called?
- Callee-saved registers: caller may assume that the procedure call will preserve their value
  - In general, all procedures must save their values to memory before modifying them, and restore them before returning
- Caller-saved registers: caller must not assume that the procedure call will preserve their value

▲□▶ ▲□▶ ▲ 三▶ ▲ 三▶ ▲ 三 ● ● ●

In general any procedure can freely modify them

- ▶ What happens to register contents when a procedure is called?
- Callee-saved registers: caller may assume that the procedure call will preserve their value
  - In general, all procedures must save their values to memory before modifying them, and restore them before returning
- Caller-saved registers: caller must not assume that the procedure call will preserve their value
  - In general any procedure can freely modify them
  - A caller might need to save their contents to memory prior to calling a procedure and restore the value afterwards

 Using registers correctly and effectively is one of the main challenges of assembly language programming

▲□▶ ▲圖▶ ▲ 臣▶ ▲ 臣▶ ― 臣 … のへぐ

- Using registers correctly and effectively is one of the main challenges of assembly language programming
- Some advice:

- Using registers correctly and effectively is one of the main challenges of assembly language programming
- Some advice:
  - Use caller-saved registers (%r10, %r11, etc.) for very short-term temporary values or computations

- Using registers correctly and effectively is one of the main challenges of assembly language programming
- Some advice:
  - Use caller-saved registers (%r10, %r11, etc.) for very short-term temporary values or computations
  - ▶ You can use the argument registers as (caller-saved) temporary registers

- Using registers correctly and effectively is one of the main challenges of assembly language programming
- Some advice:
  - Use caller-saved registers (%r10, %r11, etc.) for very short-term temporary values or computations
  - ▶ You can use the argument registers as (caller-saved) temporary registers

Understand that called procedures could modify them!

- Using registers correctly and effectively is one of the main challenges of assembly language programming
- Some advice:
  - Use caller-saved registers (%r10, %r11, etc.) for very short-term temporary values or computations
  - ▶ You can use the argument registers as (caller-saved) temporary registers

▲□▶ ▲□▶ ▲□▶ ▲□▶ ▲□ ● ● ●

- Understand that called procedures could modify them!
- Use callee-saved registers for longer term values that need to persist across procedure calls

- Using registers correctly and effectively is one of the main challenges of assembly language programming
- Some advice:
  - Use caller-saved registers (%r10, %r11, etc.) for very short-term temporary values or computations
  - ▶ You can use the argument registers as (caller-saved) temporary registers
    - Understand that called procedures could modify them!
  - Use callee-saved registers for longer term values that need to persist across procedure calls
    - Use pushq/popq to save and restore their values on procedure entry and exit

Compute *n*th Fibonacci number recursively (warning: exponential-time algorithm!)

The call stack inherently allows recursion: there is nothing special we need to do to make it work

Recall that

fib(0) = 0fib(1) = 1For n > 1, fib(n) = fib(n-2) + fib(n-1)

### Recursive Fibonacci function (see fibRec.S for full program)

```
fib:
                                     /* check base case */
        cmpl $2, %edi
        jae .LrecursiveCase
                                      /* if n>=2, do recursive case */
                                      /* base case, just return n */
        movl %edi, %eax
        ret
.LrecursiveCase:
        /* recursive case */
        pushq %r12
                                      /* preserve value of %r12 */
        movl %edi, %r12d
                                      /* save n in %r12 */
        subl $2, %edi
                                      /* compute n-2 */
        call fib
                                      /* compute fib(n-2) */
        movl %r12d, %edi
                                      /* put saved n in %edi */
        subl $1, %edi
                                      /* compute n-1 */
        movl %eax, %r12d
                                     /* save fib(n-2) in %r12 */
        call fib
                                     /* compute fib(n-1) */
        addl %r12d, %eax
                                     /* return fib(n-2)+fib(n-1) */
        popg %r12
                                     /* restore value of %r12 */
                                      /* done */
        ret
```

◆□ ▶ ◆昼 ▶ ◆ 臣 ▶ ◆ 国 ● 今 ♀ ◆

## Running the program (with N=9)

```
$ gcc -c -g -no-pie -o fibRec.o fibRec.S
$ gcc -no-pie -o fibRec fibRec.o
$ ./fibRec
fib(9) = 34
```

Clicker quiz omitted from public slides

# Stack memory allocation

◆□ > ◆□ > ◆ 三 > ◆ 三 > ● ○ < ○

▲□▶ ▲□▶ ▲ 三▶ ▲ 三▶ 三 のへぐ

So, storage for variables must be allocated in memory

▲□▶ ▲□▶ ▲□▶ ▲□▶ ▲□ ● ● ●

- So, storage for variables must be allocated in memory
- Could use global variables (in .data or .bss segments)

- Sometimes, registers aren't sufficient to store the data used in a procedure
- So, storage for variables must be allocated in memory
- Could use global variables (in .data or .bss segments)
  - Can make program behavior difficult to understand

- So, storage for variables must be allocated in memory
- Could use global variables (in .data or .bss segments)
  - Can make program behavior difficult to understand
  - Not useful for recursive or reentrant functions

- So, storage for variables must be allocated in memory
- Could use global variables (in .data or .bss segments)
  - Can make program behavior difficult to understand
  - Not useful for recursive or reentrant functions
  - ► In general, wasteful of memory

- So, storage for variables must be allocated in memory
- Could use global variables (in .data or .bss segments)
  - Can make program behavior difficult to understand
  - Not useful for recursive or reentrant functions
  - In general, wasteful of memory
- Could use heap allocation (i.e., malloc, free)

- So, storage for variables must be allocated in memory
- Could use global variables (in .data or .bss segments)
  - Can make program behavior difficult to understand
  - Not useful for recursive or reentrant functions
  - In general, wasteful of memory
- Could use heap allocation (i.e., malloc, free)
  - Has overhead due to bookkeeping, locking

- Sometimes, registers aren't sufficient to store the data used in a procedure
- So, storage for variables must be allocated in memory
- Could use global variables (in .data or .bss segments)
  - Can make program behavior difficult to understand
  - Not useful for recursive or reentrant functions
  - In general, wasteful of memory
- Could use heap allocation (i.e., malloc, free)
  - Has overhead due to bookkeeping, locking
- ► The call stack is an ideal place to allocate storage for local variables

- Stack allocation of storage is simple:
  - To allocate n bytes, subtract n from %rsp
    - Updated %rsp is a pointer to the beginning of the allocated memory

- ▶ To deallocate n bytes, add n to %rsp
- Complication: instructions such as push and pop change %rsp
- Solution: use the *frame pointer* register %rbp to keep track of allocated memory area

On entry to procedure: pushq %rbp movq %rsp, %rbp subq \$N, %rsp

Before returning from procedure: addq \$N, %rsp popq %rbp

%rbp points to a memory location *just above* a block of N bytes allocated in the current stack frame. Note that

- $\blacktriangleright$  N should be a multiple of 16 to ensure correct stack alignment
- The function will access memory locations in the allocated block using negative offsets from %rbp

### Before allocating space in stack frame

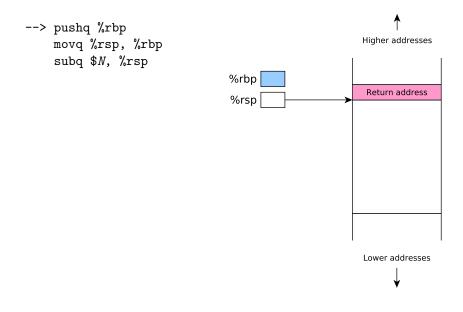

### After allocating space in stack frame

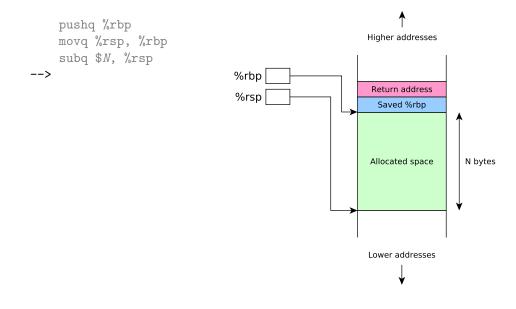

◆□▶ ◆□▶ ◆ □▶ ◆ □▶ ○ □ ○ ○ ○ ○

- Let's examine a simple program which
  - Reads two 64 bit integer values from user
  - Computes their sum using a function
  - Prints out the sum
- Calling scanf to read input requires variables in which to store input values: we'll allocate them on the stack

▲□▶ ▲□▶ ▲□▶ ▲□▶ ▲□ ● ● ●

# addLongs, C version

```
#include <stdio.h>
```

```
long addLongs(long a, long b);
int main(void) {
   long x, y, sum;
   printf("Enter two integers: ");
   scanf("%ld %ld", &x, &y);
   sum = addLongs(x, y);
   printf("Sum is %ld\n", sum);
}
```

```
long addLongs(long a, long b) {
  return a + b;
}
```

.section .rodata sPromptMsg: .string "Enter two integers: " sInputFmt: .string "%ld %ld" sResultMsg: .string "Sum is %ld\n" .section .text .globl main .align 16 main: pushq %rbp movq %rsp, %rbp subq \$16, %rsp movl \$0. %eax movq \$sPromptMsg, %rdi call printf movl \$0, %eax movq \$sInputFmt, %rdi leag -16(%rbp), %rsi leag -8(%rbp), %rdx call scanf

movq -16(%rbp), %rdi
movq -8(%rbp), %rsi
call addLongs

movq \$sResultMsg, %rdi
movq %rax, %rsi
call printf

addq \$16, %rsp popq %rbp ret

.align 16

addLongs:

movq %rdi, %rax
addq %rsi, %rax
ret

▲□ > ▲圖 > ▲目 > ▲目 > ▲目 > ● ④ < ⊙

```
.section .rodata
                                                            movg -16(%rbp), %rdi
sPromptMsg: .string "Enter two integers: "
                                                            movq -8(%rbp), %rsi
sInputFmt: .string "%ld %ld"
                                                            call addLongs
sResultMsg: .string "Sum is %ld\n"
                                                            movq $sResultMsg, %rdi
        .section .text
                                                            movq %rax, %rsi
        .globl main
                                                            call printf
        .align 16
main:
                                                            addq $16, %rsp
        pushq %rbp
                     <-- save orig value of %rbp
                                                            popq %rbp
        movq %rsp, %rbp
                                                            ret.
        subq $16, %rsp
                                                            .align 16
        movl $0. %eax
                                                    addLongs:
        movq $sPromptMsg, %rdi
                                                            movq %rdi, %rax
        call printf
                                                            addq %rsi, %rax
                                                            ret
        movl $0, %eax
        movq $sInputFmt, %rdi
        leag -16(%rbp), %rsi
        leag -8(%rbp), %rdx
        call scanf
```

◆□ > ◆□ > ◆豆 > ◆豆 > ̄豆 = のへで

```
.section .rodata
                                                           movg -16(%rbp), %rdi
sPromptMsg: .string "Enter two integers: "
                                                           movg -8(%rbp), %rsi
sInputFmt: .string "%ld %ld"
                                                           call addLongs
sResultMsg: .string "Sum is %ld\n"
                                                           movq $sResultMsg, %rdi
        .section .text
                                                           movq %rax, %rsi
        .globl main
                                                           call printf
        .align 16
main:
                                                           addg $16, %rsp
        pushq %rbp
                                                           popq %rbp
        movq %rsp, %rbp <-- %rbp points to top
                                                           ret
        subq $16, %rsp of alloc'ed area
                                                           .align 16
        movl $0. %eax
                                                   addLongs:
        movq $sPromptMsg, %rdi
                                                           movq %rdi, %rax
        call printf
                                                           addq %rsi, %rax
                                                           ret
        movl $0, %eax
        movq $sInputFmt, %rdi
        leag -16(%rbp), %rsi
        leag -8(%rbp). %rdx
        call scanf
```

◆□▶ ◆□▶ ◆三▶ ◆三▶ 三三 - のへで

```
.section .rodata
                                                            movg -16(%rbp), %rdi
sPromptMsg: .string "Enter two integers: "
                                                            movq -8(%rbp), %rsi
sInputFmt: .string "%ld %ld"
                                                            call addLongs
sResultMsg: .string "Sum is %ld\n"
                                                            movq $sResultMsg, %rdi
        .section .text
                                                            movq %rax, %rsi
        .globl main
                                                            call printf
        .align 16
main:
                                                            addq $16, %rsp
        pushq %rbp
                                                            popq %rbp
        movq %rsp, %rbp
                                                            ret
        subq $16, %rsp <-- allocate 16 byte area</pre>
                                                             .align 16
        movl $0. %eax
                                                    addLongs:
        movq $sPromptMsg, %rdi
                                                            movq %rdi, %rax
        call printf
                                                            addq %rsi, %rax
                                                            ret
        movl $0, %eax
        movq $sInputFmt, %rdi
        leag -16(%rbp), %rsi
        leag -8(%rbp), %rdx
        call scanf
```

◆□ > ◆□ > ◆豆 > ◆豆 > ̄豆 = のへで

.section .rodata movg -16(%rbp), %rdi sPromptMsg: .string "Enter two integers: " movg -8(%rbp), %rsi sInputFmt: .string "%ld %ld" call addLongs sResultMsg: .string "Sum is %ld\n" movq \$sResultMsg, %rdi .section .text movq %rax, %rsi .globl main call printf .align 16 main: addg \$16, %rsp pushq %rbp popq %rbp movq %rsp, %rbp ret. subq \$16, %rsp .align 16 movl \$0. %eax addLongs: movq \$sPromptMsg, %rdi movq %rdi, %rax call printf addq %rsi, %rax ret. movl \$0, %eax movq \$sInputFmt, %rdi leaq -16(%rbp), %rsi <-- pass address of 1st var</pre> leag -8(%rbp). %rdx call scanf

◆□▶ ◆□▶ ◆三▶ ◆三▶ 三三 - のへで

```
.section .rodata
                                                             movg -16(%rbp), %rdi
sPromptMsg: .string "Enter two integers: "
                                                             movg -8(%rbp), %rsi
sInputFmt: .string "%ld %ld"
                                                             call addLongs
sResultMsg: .string "Sum is %ld\n"
                                                             movq $sResultMsg, %rdi
        .section .text
                                                             movq %rax, %rsi
        .globl main
                                                             call printf
        .align 16
main:
                                                             addg $16, %rsp
        pushq %rbp
                                                             popq %rbp
        movq %rsp, %rbp
                                                             ret.
        subq $16, %rsp
                                                             .align 16
        movl $0. %eax
                                                    addLongs:
        movq $sPromptMsg, %rdi
                                                             movq %rdi, %rax
        call printf
                                                             addq %rsi, %rax
                                                             ret.
        movl $0, %eax
        movq $sInputFmt, %rdi
        leaq -16(%rbp), %rsi
        leag -8(%rbp), %rdx <-- pass address of 2nd var</pre>
        call scanf
```

◆□▶ ◆□▶ ◆三▶ ◆三▶ 三三 - のへで

.section .rodata sPromptMsg: .string "Enter two integers: " sInputFmt: .string "%ld %ld" sResultMsg: .string "Sum is %ld\n" .section .text .globl main .align 16 main: pushq %rbp movq %rsp, %rbp subq \$16, %rsp movl \$0. %eax movq \$sPromptMsg, %rdi call printf movl \$0, %eax movq \$sInputFmt, %rdi leag -16(%rbp), %rsi leag -8(%rbp). %rdx call scanf

movq -16(%rbp), %rdi <-- pass value of 1st var movq -8(%rbp), %rsi call addLongs movq \$sResultMsg, %rdi movq %rax, %rsi call printf

addq \$16, %rsp popq %rbp ret

.align 16

addLongs:

movq %rdi, %rax
addq %rsi, %rax
ret.

▲□ > ▲圖 > ▲目 > ▲目 > ▲目 > ● ④ < ⊙

.section .rodata sPromptMsg: .string "Enter two integers: " sInputFmt: .string "%ld %ld" sResultMsg: .string "Sum is %ld\n" .section .text .globl main .align 16 main: pushq %rbp movq %rsp, %rbp subq \$16, %rsp movl \$0. %eax movq \$sPromptMsg, %rdi call printf movl \$0, %eax movq \$sInputFmt, %rdi leag -16(%rbp), %rsi leag -8(%rbp). %rdx call scanf

movq -16(%rbp), %rdi movg -8(%rbp), %rsi <-- pass value of 2nd var call addLongs movq \$sResultMsg, %rdi movg %rax, %rsi call printf addg \$16, %rsp popq %rbp ret. .align 16 addLongs: movq %rdi, %rax addq %rsi, %rax ret.

▲ロ ▶ ▲周 ▶ ▲ 国 ▶ ▲ 国 ▶ ● の Q @

```
.section .rodata
                                                            movg -16(%rbp), %rdi
sPromptMsg: .string "Enter two integers: "
                                                            movg -8(%rbp), %rsi
sInputFmt: .string "%ld %ld"
                                                            call addLongs
sResultMsg: .string "Sum is %ld\n"
                                                            movq $sResultMsg, %rdi
                                                            movg %rax, %rsi
        .section .text
        .globl main
                                                            call printf
        .align 16
                                                            addq $16, %rsp <-- deallocate alloc'ed area
main:
        pushq %rbp
                                                            popq %rbp
        movq %rsp, %rbp
                                                            ret.
        subq $16, %rsp
                                                            .align 16
        movl $0. %eax
                                                    addLongs:
        movq $sPromptMsg, %rdi
                                                            movq %rdi, %rax
        call printf
                                                            addq %rsi, %rax
                                                            ret.
        movl $0, %eax
        movq $sInputFmt, %rdi
        leag -16(%rbp), %rsi
        leag -8(%rbp). %rdx
        call scanf
```

```
.section .rodata
                                                            movg -16(%rbp), %rdi
                                                            movg -8(%rbp), %rsi
sPromptMsg: .string "Enter two integers: "
sInputFmt: .string "%ld %ld"
                                                            call addLongs
sResultMsg: .string "Sum is %ld\n"
                                                            movq $sResultMsg, %rdi
        .section .text
                                                            movq %rax, %rsi
        .globl main
                                                            call printf
        .align 16
main:
                                                            addq $16, %rsp
        pushq %rbp
                                                            popq %rbp <-- restore orig value of %rbp</pre>
        movq %rsp, %rbp
                                                            ret.
        subq $16, %rsp
                                                            .align 16
        movl $0. %eax
                                                    addLongs:
        movq $sPromptMsg, %rdi
                                                            movq %rdi, %rax
        call printf
                                                            addq %rsi, %rax
                                                            ret.
        movl $0, %eax
        movq $sInputFmt, %rdi
        leag -16(%rbp), %rsi
        leag -8(%rbp). %rdx
        call scanf
```

▲ロト ▲周ト ▲ヨト ▲ヨト ヨー のくで

.section .rodata sPromptMsg: .string "Enter two integers: " sInputFmt: .string "%ld %ld" sResultMsg: .string "Sum is %ld\n" .section .text .globl main .align 16 main: pushq %rbp movq %rsp, %rbp subq \$16, %rsp movl \$0. %eax movq \$sPromptMsg, %rdi call printf movl \$0, %eax movq \$sInputFmt, %rdi leag -16(%rbp), %rsi leag -8(%rbp). %rdx call scanf

movq -16(%rbp), %rdi
movq -8(%rbp), %rsi
call addLongs

movq \$sResultMsg, %rdi
movq %rax, %rsi
call printf

addq \$16, %rsp popq %rbp ret

```
.align 16
addLongs: <-- does not use stack, ignore alignment :-P
movq %rdi, %rax
addq %rsi, %rax
ret
```

```
$ gcc -c -no-pie -o addLongs.o addLongs.S
$ gcc -no-pie -o addLongs addLongs.o
$ ./addLongs
Enter two integers: 2 3
Sum is 5
```

```
$ gdb addLongs
...output omitted...
(gdb) break addLongs.S:28
Breakpoint 1 at 0x401172: file addLongs.S, line 28.
(gdb) run
Starting program: /home/daveho/.../src/control2/addLongs
Enter two integers: 3 4
Breakpoint 1, main () at addLongs.S:28
28
                  movq -16(%rbp), %rdi
                                            /* pass first value */
(gdb) print *(long *)($rbp-16)
$1 = 3
(gdb) print *(long *)($rbp-8)
\$2 = 4
```

```
$ gdb addLongs
...output omitted...
(gdb) break addLongs.S:28 <-- set breakpoint just after scanf returns
Breakpoint 1 at 0x401172: file addLongs.S, line 28.
(gdb) run
Starting program: /home/daveho/.../src/control2/addLongs
Enter two integers: 3 4
Breakpoint 1, main () at addLongs.S:28
28
                 movq -16(%rbp), %rdi
                                           /* pass first value */
(gdb) print *(long *)($rbp-16)
$1 = 3
(gdb) print *(long *)($rbp-8)
\$2 = 4
```

```
$ gdb addLongs
...output omitted...
(gdb) break addLongs.S:28
Breakpoint 1 at 0x401172: file addLongs.S, line 28.
(gdb) run
                          <-- start the program
Starting program: /home/daveho/.../src/control2/addLongs
Enter two integers: 3 4
Breakpoint 1, main () at addLongs.S:28
28
                  movq -16(%rbp), %rdi
                                           /* pass first value */
(gdb) print *(long *)($rbp-16)
$1 = 3
(gdb) print *(long *)($rbp-8)
\$2 = 4
```

```
$ gdb addLongs
...output omitted...
(gdb) break addLongs.S:28
Breakpoint 1 at 0x401172: file addLongs.S, line 28.
(gdb) run
Starting program: /home/daveho/.../src/control2/addLongs
Enter two integers: 3 4 <-- enter input values
Breakpoint 1, main () at addLongs.S:28
28
                 movq -16(%rbp), %rdi  /* pass first value */
(gdb) print *(long *)($rbp-16)
$1 = 3
(gdb) print *(long *)($rbp-8)
\$2 = 4
```

```
$ gdb addLongs
...output omitted...
(gdb) break addLongs.S:28
Breakpoint 1 at 0x401172: file addLongs.S, line 28.
(gdb) run
Starting program: /home/daveho/.../src/control2/addLongs
Enter two integers: 3 4
Breakpoint 1, main () at addLongs.S:28
28
                  movq -16(%rbp), %rdi  /* pass first value */
(gdb) print *(long *)($rbp-16) <-- print first input value at -16(%rbp)
$1 = 3
(gdb) print *(long *)($rbp-8)
\$2 = 4
```

```
$ gdb addLongs
...output omitted...
(gdb) break addLongs.S:28
Breakpoint 1 at 0x401172: file addLongs.S, line 28.
(gdb) run
Starting program: /home/daveho/.../src/control2/addLongs
Enter two integers: 3 4
Breakpoint 1, main () at addLongs.S:28
28
                 movq -16(%rbp), %rdi
                                           /* pass first value */
(gdb) print *(long *)($rbp-16)
$1 = 3
(gdb) print *(long *)($rbp-8) <-- print second input value at -8(%rbp)
$2 = 4
```

```
$ gdb addLongs
...output omitted...
(gdb) break addLongs.S:28
Breakpoint 1 at 0x401172: file addLongs.S, line 28.
(gdb) run
Starting program: /home/daveho/.../src/control2/addLongs
Enter two integers: 3 4
Breakpoint 1, main () at addLongs.S:28
28
                  movq -16(%rbp), %rdi
                                            /* pass first value */
(gdb) print *(long *)($rbp-16)
$1 = 3
(gdb) print *(long *)($rbp-8)
\$2 = 4
```